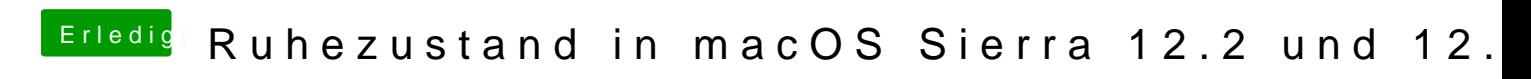

Beitrag von kuckkuck vom 11. Februar 2017, 18:00

Ist die Netzwerkzugriff Option deaktiviert? Wie stehts mit Wake On Lan im B Welcher Sleepmodus ist aktuell gesetzt?

Häng doch mal deine DSDT an